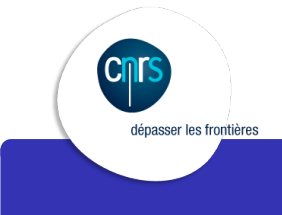

## SIARS v2

Bonnes Pratiques de sécurité GNU/Linux

Matthieu Herrb

6 décembre 2018

## Agenda

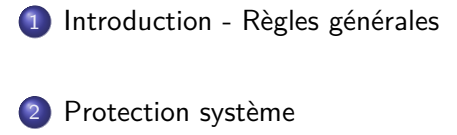

- SELinux & AppArmor
- Systemd

3 Sécurité des postes de travail

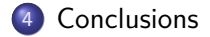

## Agenda

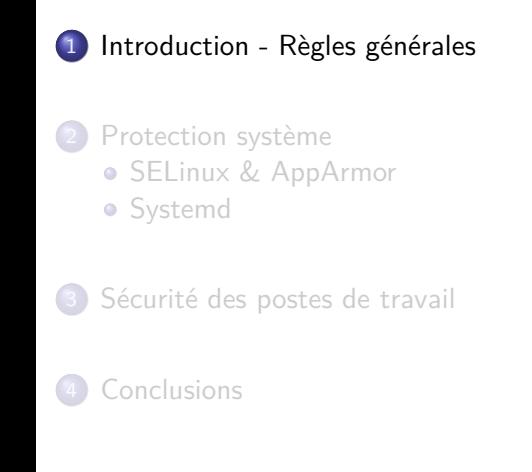

### Introduction

Sécurisation de systèmes GNU/Linux :

- postes de travail
- **o** serveurs

Plusieurs voies :

- règles générales / bonnes pratiques
- guides spécifiques à une distribution
- outils dédiés (SELinux / systemd / AppArmor / seccomp )

### Guides

- RedHat 7 Security Guide
- How to protection CentOS
- **Securing Debian Manual**
- Ubuntu Basic Security
- Ubuntu Server Guide Security
- ANSSI Recommandations de sécurité relatives à un système GNU/Linux
- ANSSI Guide d'hygiène informatique
- Règles de sécurité de la PSSI du CNRS (EXP-CNF-3)

### Principes

Il est fondamental de mettre en place un niveau de sécurité minimal sur l'ensemble du parc informatique de l'entité en implémentant les mesures suivantes :

- **·** limiter les applications installées...;
- doter les postes utilisateurs d'un pare-feu local et d'un anti-virus ;
- · chiffrer les partitions où sont stockées les données des utilisateurs ;
- désactiver les exécutions automatiques (autorun).

## Principes

- Réduire la surface d'attaque.
- Homogénéiser les installations.
- Permettre mises à jour et suivi.
- **·** Séparer les services.

Utiliser système d'orchestration (Ansible, Puppet, SaltStack)

# Niveaux de sécurité

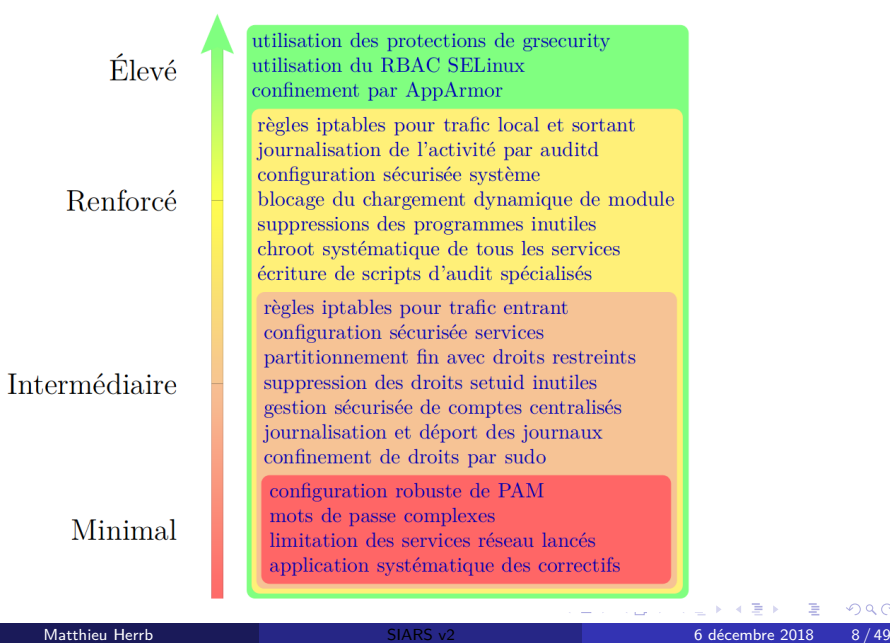

 $2Q$ 

### Minimisation des services installés

Seuls les composants strictement nécessaires au service rendu doivent être installés

- **· Tout service est un élément sensible** en particulier si écoute sur le réseau
- Seuls ceux connus et requis doivent être présents
- Ceux dont la présence n'est pas justifiée doivent être désinstallés

### Défense en profondeur

Combinaison de barrières, indépendantes les unes des autres :

- Filtrage réseau en entrée
- **•** Authentification
- Cloisonnement
- Mécanismes de prévention de l'exploitation des vulnérabilités :
	- ▶ ASLR, W^X, canaris & co
	- ▶ Filtrage réseau en sortie
	- ▶ Bac à sable (Sandbox)
- Journalisation sécurisée

## Mises à jour régulières

Procédures de mises à jour de sécurité réactives

- information *→* listes de diffusion (CERT, éditeurs, etc.)
- **·** application automatisée
	- ▶ procédure de test (pré-prod) / validation
	- ▶ sauvegardes (snapshot) pour retour arrière si besoin
- contrôle (audit) de l'application des mises à jour

## Choix des dépôts des paquets

### Règle :

Seuls les dépôts officiels à jour de la distribution doivent être utilisés

Si nécessaire d'installer des paquets de dépôts tiers :

- vérifier la provenance,
- vérifier les mises à jour

### Robustesse de mot de passe administrateur

- Mot de passe suffisamment robuste (ANSSI)
- Mot de passe unique et propre à chaque machine

Version sans mot de passe administrateur :

- utilisation de sudo en local (avec un compte local dédié)
- utilisation de clés publiques SSH pour connexions à distance

Bannir le sudo sans mot de passe pour les administrateurs.

## Applications utilisant PAM

### Règle :

Le nombre d'applications utilisant PAM doit être réduit au strict nécessaire afin de limiter l'exposition d'éléments d'authentification sensibles.

- privilégier l'authentification via LDAP / Radius / CAS / Shibboleth,...
- n'exposer que les comptes utiles

### Protection des mots de passe stockés

#### Règle :

Tout mot de passe doit être protégé par des mécanismes cryptographiques évitant de les exposer en clair à un attaquant récupérant leur base.

- hachage du mot de passe avec une fonction de hachage sûre (SHA256,...), un sel et suffisamment d'itérations
- · chiffrement par une clé secrète (éventuellement protégée par un HSM)

## Exécutables avec bits setuid et setgid

#### Règle :

Seuls les programmes spécifiquement conçus pour être utilisés avec les bits setuid (ou setgid) peuvent avoir ces bits positionnées.

vérifier la liste des exécutables setuid

find . *−*type *−*f \( *−*perm *−*2000 *−*o *−*perm *−*4000 \)

si possible monter les partitions (/home par ex.) avec l'option nosuid

### Services et démons actifs

#### Règle :

Seuls les démons réseau strictement nécessaires au fonctionnement du système et du service doivent être résidents et n'être en écoute que sur les interfaces réseau adéquates.

- écouter sur un socket Unix (ou sur ::1) pour les services locaux (base de données, redis, etc.)
- vérification des services en écoute avec la commande :

netstat *−*l *−*A inet *−*A inet6

· liste des processus associés via 1sof

## Sécurisation des journaux

- centralisation sur un serveur dédié
- $\bullet$  via rsyslog / syslog-ng
- $\bullet$  via systemd-journal-upload/journald-remote
- séparer l'exploitation des logs (elk) de leur archivage

## Systèmes de fichiers distants (NFS)

- limiter/contrôler les exportations
- utiliser root\_squash
- **·** centraliser les utilisateurs
- authentification kerberos si possible
- attention : trafic en clair protéger via IPsec si nécessaire
- montage nosuid

## Agenda

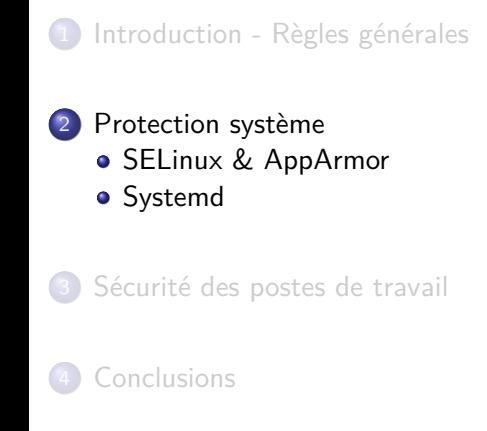

## Agenda

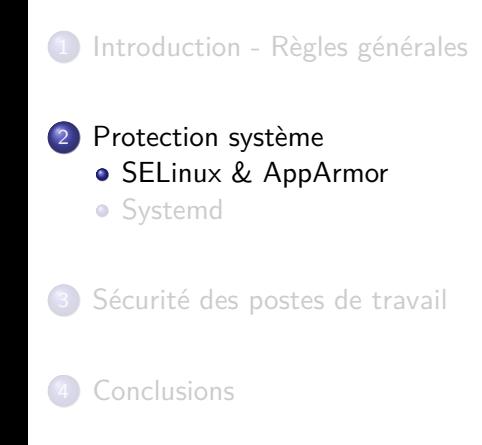

### SELinux - Présentation

Security Enhanced Linux est un système de contrôle d'accès obligatoire (MAC).

- Développé initialement par la NSA puis RedHat
- Module noyau qui s'interpose sur les appels système
- Ensemble de règles d'autorisation manipulant des sujets, des objets des rôles et des contextes.

Permettre un contrôle plus fin que les droits Unix classique, y compris pour root.

## États de SELinux

Trois états possibles :

disabled - non activé

permissive - journalise les règles sans les appliquer

enforcing - applique les règles

# getenforce Disabled # sestatus SELinux status: disabled

Configuration dans /etc/sysconfig/selinux (reboot)

## SELinux en pratique

- <sup>1</sup> activer selinux en mode **permissive**
- 2 tester son service
- <sup>3</sup> récupérer les erreurs dans /var/log/audit/audit.log
- <sup>4</sup> la commande audit2allow(1) permet de créer une politique pour l'utilisation normale du service
- <sup>5</sup> charger la nouvelle politique : semodule -i new.pp
- <sup>6</sup> itérer (2, 3, 4, 5) jusqu'à plus d'erreur
- <sup>7</sup> passer en mode **enforced**
- **8** mettre en production

## AppArmor - Présentation

AppArmor est un système de contrôle d'accès obligatoire (MAC).

- développé par Canonical (Ubuntu)
- alternative « plus simple » à SELinux
- modes de fonctionnement similaires à SELinux : *enforcement* et *complain*
- politiques en mode texte dans /etc/apparmor.d/

### AppArmor - Commandes

État d'AppArmor

sudo aa*−*status

Passer une politique en mode complain

sudo aa*−*complain /usr/bin/evince

Passer une politique en mode enforce

sudo aa*−*enforce /usr/bin/evince

Recharger une politique

```
sudo apparmor_parser −r /etc/apparmor.d/usr.bin.evince
```
Désactiver AppArmor

```
sudo systemctl stop apparmor
sudo systemctl disable apparmor
```
## Agenda

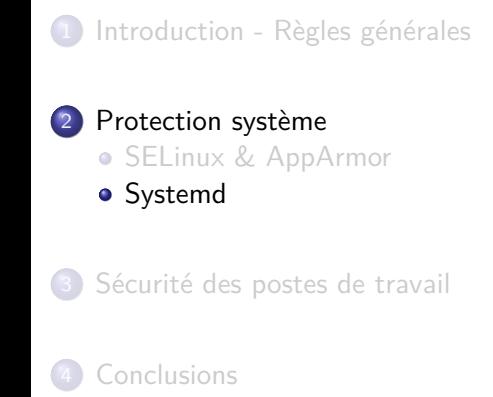

# systemd et la sécurité

Systemd permet de :

- Tirer profit des fonctionnalités de sécurité du noyau Linux
- Pour simplifier le durcissement de la maintenance d'un système.

# systemd - rappels

- Remplaçant de *SysVinit* intégré dans la plupart des distributions
- Chargé du *démarrage* et de la *gestion* des services système
- Remplace les *scripts d'init* par des fichiers de configuration déclaratifs : les **units**.

### Unit

Afficher la configuration actuelle d'un service :

```
# systemctl cat php−fpm.service
```
# /usr/lib/systemd/system/php*−*fpm.service [Unit] Description=The PHP FastCGI Process Manager After=syslog.target network.target

[Service] Type=notify PIDFile=/run/php*−*fpm/php*−*fpm.pid EnvironmentFile=/etc/sysconfig/php*−*fpm ExecStart=/usr/sbin/php*−*fpm *−−*nodaemonize ExecReload=/bin/kill *−*USR2 \$MAINPID PrivateTmp=true

Matthieu Herrb SIARS v2 6 décembre 2018 30 / 49

. . . . . . . . . . . . . . . . . . . . . . . . . . . . . . . . . . . . . . .

[Install] WantedBy=multi*−*user.target

## Exemple : utilisateur et groupe non privilégiés

Éditer la configuration d'un service

# systemctl edit php*−*fpm.service

pour ajouter :

[service] User=http Group=www

et rendre les modifications effectives :

# systemctl daemon*−*reload

# systemctl restart php*−*fpm.service

### Filtrage d'appels système avec seccomp-bpf

#### Concept

- Filtrage des appels système disponibles pour un processus
- S'applique aussi aux processus fils

#### Example

```
[Service]
SystemCallFilter=~chroot
SystemCallFilter=~@obsolete
```
#### À noter :

Contournable sur les noyaux *<* 4*.*8 avec *ptrace*.

.<br>2018 - 13/49 Matthieu Herrb SIARS v2 6 décembre 2018 - 32/49

Solution : filtrer l'appel système *ptrace* :

[Service] SystemCallFilter=~ptrace

# Capacités Linux

#### Concept

- Restriction des droits accordés à un processus (potentiellement) *root*
- Ajout de permissions à un processus non *root*

#### Example

[Service] CapabilityBoundingSet=CAP\_NET\_BIND\_SERVICE AmbientCapabilities=CAP\_NET\_BIND\_SERVICE

### À noter

- Certaines capacités sont équivalentes à *root*
- Préférer une liste blanche des capacités réellement nécessaires

## Espace de nom des points de montage

#### Concept

Arborescence du système de fichiers distincte pour chaque service

#### Example

[Service] InaccessiblePaths=/etc/secrets ProtectSystem=full

#### À noter

Réversible si CAP\_SYS\_SYSADMIN :

[Service] CapabilityBoundingSet=~CAP\_SYS\_SYSADMIN SystemCallFilter=~@mount

. . . . . . .

Mise en pratique : Dirty CoW

- · Vulnérabilité CVE-2016-5159
- Local *root* rendue publique en octobre 2016
- Présente depuis la version 2.6.22 du noyau (2007)
- Situation de compétition dans le mécanisme de *copy on write*

# Réduire l'impact (1)

#### Vulnérabilité

Situation de compétition déclenchée avec l'appel système madvise

#### Options pour réduire l'impact

Bloquer l'appel système madvise

### **Configuration**

[Service] SystemCallFilter=~madvise

## Réduire l'impact (2)

#### Vulnérabilité

Utilisation de l'appel système ptrace et de /proc/self/mem

#### Options pour réduire l'impact

- bloquer l'appel système ptrace
- Supprimer l'accès au système de fichiers virtuel /proc

#### **Configuration**

[Service] SystemCallFilter=~ptrace InaccessiblePaths=~/proc

# Réduire l'impact (3)

#### Vulnérabilité

Certains drivers de périphériques matériels potentiellement concernés

#### Options pour réduire l'impact

Supprimer l'accès aux périphériques matériels exposés dans /dev

### Configuration

[Service] PrivateDevices=yes

## Agenda

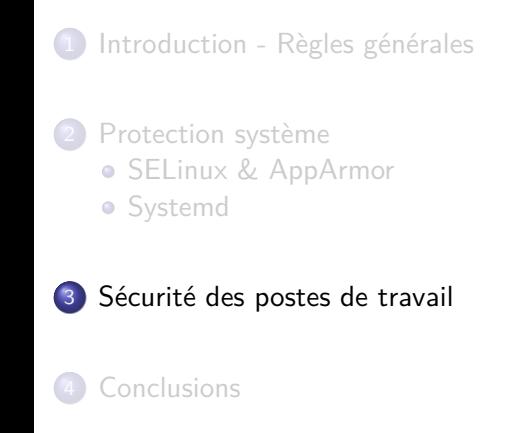

# Problématique

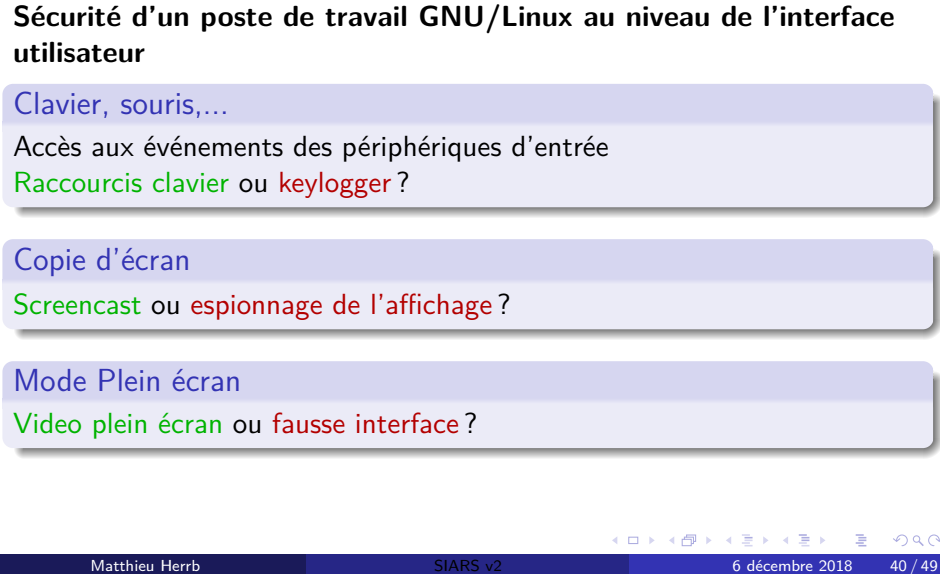

# Problématique (2)

#### Alertes et notifications

Quelle est l'application qui demande un mot de passe ? *→* authentification de l'origine des pop-ups

### Copier/Coller

Qui peut accéder aux données du presse-papiers ? S'il contient un mot de passe super secret ?

## X Windows

- Communications inter-clients via ICCCM et EWMH
- Pas de sécurité : tous les clients ont accès à tout.

# Wayland

- Pas de communication directe inter-clients
- Toutes les communications passent par le *Compositeur*

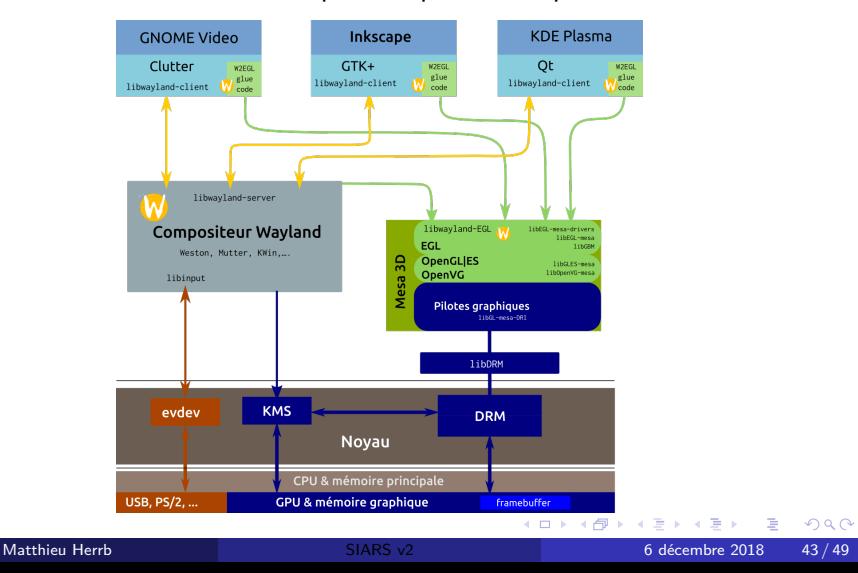

### Qubes OS

- Isolation des applications dans des VM de niveaux de sécurité différents.
- Qubes Gui contrôle les échanges entre VMs
- Marquage explicite (code couleur) des applications par niveau de sécurité.

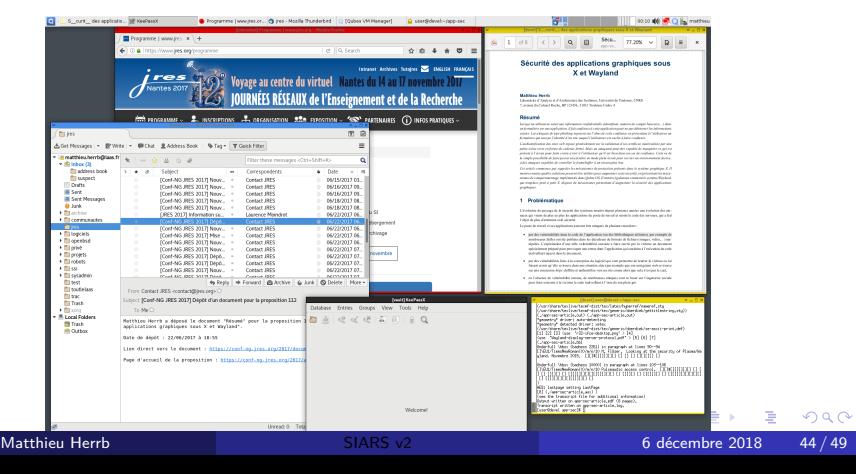

### CLIP OS (ANSSI)

- CLIP OS système d'exploitation durci, capable de gérer des informations de plusieurs niveaux de sensibilité.
- se base sur le noyau Linux et un ensemble de logiciels libres.
- Contrôle de l'intégrité du boot et des systèmes de fichier (secure boot)

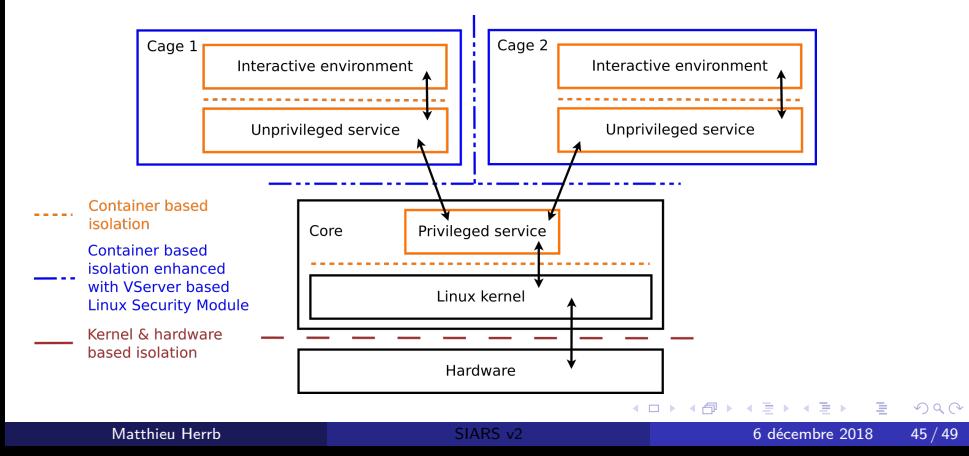

# Flatpak & Snap

Modes de distribution des paquets binaires du futur (?)

- flatpak (redhat)
- snap (Canonical)

## Agenda

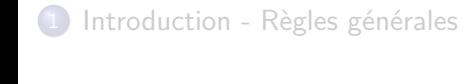

2 Protection système

**· SELinux & AppArmor** 

**·** Systemd

3 Sécurité des postes de travail

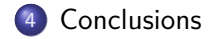

### **Conclusions**

- Nombreuses solutions possibles
- Appliquer le principe KISS (Keep It Simple and Stupid)
- Configuration par défaut de la distribution bien mise à jour *→* souvent suffisant
- Si besoins plus spécifiques *→* paquets/configurations sur mesure
	- ▶ penser aux mises à jour
	- ▶ valider / tester
	- ▶ surveiller le bon fonctionnement / les mises à jour
- Documenter les changements.

#### Bibliographie

- T. Ravier. Durcissement système à l'aide de systemd, Symposium sur la sécurité des technologies de l'information et des communications (SSTIC), Rennes, 2017.
- **S.** Dodier-Lazaro et M. Peres. Security in Wayland-based desktop environments : Privileged clients, authorization, authentication and sandboxing ! à *XDC2014*, Bordeaux, Septembre 2014. .
- A. Larsson. The flatpak security model, Janvier 2017. .
- M. Marczykowski-Górecki. Improving client systems security with Qubes OS. aux *RMLL2016*, Paris, Juillet 2016.
- T. Ravier et M. Salaũn. CLIP OS : Building a defense-in-depth OS around Linux kernel security improvements à Kernel Recipes 2018, Paris.
- M. Herrb. Sécurité des applications graphiques sous X et Wayland. aux *JRES*, Nantes, 2017.